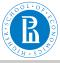

NA2-5, statistics

V. Batagelj

Autocorrelation

Network

statistics

what else

Resourc

# Network Analysis 2 Statistical Approaches and Modeling

Statistics

Vladimir Batagelj

IMFM Ljubljana, IAM UP Koper, and NRU HSE Moscow

XIII Summer School of the ANR-Lab

Network Analysis and Contemporary Decision Sciences
International Laboratory for Applied Network Research

NRU HSE, Moscow, August 2022

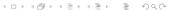

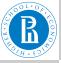

## Outline

NA2-5, statistics

V. Batagelj

Autocorrelation

Network

statistic

000

QAP

What else?

Resources

- 1 Autocorrelation
- 2 Network statistics
  - CUG
- 4 QAP
- 5 What else?
- 6 Resources

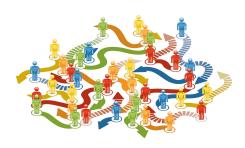

Vladimir Batagelj: vladimir.batagelj@fmf.uni-lj.si

Current version of slides (August 24, 2022 at 14:47): slides PDF

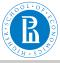

## Continuous Autocorrelation

NA2-5,

V. Batagelj

#### Autocorrelation

Network statistics

CUG

QAP

What else?

Resource

Assume that each node has score on continuous variable, such as age or rank.

Positive autocorrelation exists when nodes of similar value of variable tend to be adjacent

- Friendships tend to be homophilous wrt age
- Mentoring tends to be heterophilous wrt age

We can measure similarity via difference (Geary) or product (Moran).

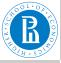

## **Autocorrelation Measures**

NA2-5, statistics

V. Batagelj

#### Autocorrelation

Network statistic

CUG

CAP

What else

Pagaurag

Two measures were "borrowed" from spatial statistics:

- Geary's C
  - Also called Geary's [Contiguity] Ratio
  - Most sensitive to local autocorrelation
- Moran's I
  - Measures autocorrelation not only on variable values or location (adjacency), but rather on both simultaneously
  - More sensitive to global autocorrelatoin
- I is about covariation of pairs, C is about variation in variable values

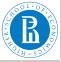

## Statnet nacf

NA2-5,

V. Batagelj

#### Autocorrelation

Network statistics

CUC

. . -

What else?

Resources

Both measures are built in the statnet's nacf. It computes dependence statistics for the given vector on network structure, for neighborhoods of various orders. It produces a vector of measures for multiple steps out into the network, up to the theoretical maximum indicated by the order of the network.

For our purposes, we consider only the immediate neighborhood around each node, meaning that we are interested in autocorrelation between nodes that are just one step from one another. The vector goes from 0 steps to however many nodes are present in the network. Thus, the [2] in the scripts refers to the second measure in the vector (one step).

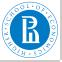

# Geary's C

NA2-5, statistics

V. Batagelj

#### Autocorrelation

Network statistics

CUG

---

What else?

Resource

Let  $a_{uv} > 0$  indicate adjacency of nodes u and v, and  $X_u$  indicate the score of node u on attribute X (e.g., age)

$$C = (n-1) \frac{\sum_{u,v} a_{uv} (x_u - x_v)^2}{2 \sum_{u,v} a_{uv} \cdot \sum_{u} (x_u - \bar{x})^2}$$

Range of values:  $0 \le C \le 2$ 

- *C* = 1 indicates independence;
- *C* > 1 indicates negative autocorrelation;
- *C* < 1 indicates positive autocorrelation (homophily)

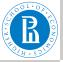

## Moran's I

NA2-5, statistics

V. Batageli

#### Autocorrelation

Network

What else?

$$I = n \frac{\sum_{u,v} a_{uv} (x_u - \bar{x})(x_v - \bar{x})}{\sum_{u,v} a_{uv} \cdot \sum_{u} (x_u - \bar{x})^2}$$

Ranges between -1 and +1

- Expected value under independence is <sup>-1</sup>/<sub>n-1</sub>
- $I \rightarrow +1$  when positive autocorrelation
- $I \rightarrow -1$  when negative autocorrelation

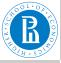

# Simple example

NA2-5, statistics

V. Batagelj

#### Autocorrelation

Network statistics

CLIC

\_ . \_

What else?

vviidt 6136

\_

```
library(statnet)
a <- c(
      symmetrize(matrix(g,byrow=TRUE,nrow=9))
rownames(G) <- colnames(G) <- c("A", "B", "C", "D", "E", "F", "G", "H"
plot.sociomatrix(G)
gplot(G,gmode="graph",displaylabels=TRUE)
gplot(G,gmode="graph",displaylabels=TRUE,vertex.cex=a1)
nacf(G,a1,type="geary",mode="graph")[2]
nacf(G, a1, type="moran", mode="graph") [2]
a2 < -c(3, 4, 3, 4, 3, 2, 1, 2, 5)
nacf(G,a2,type="geary",mode="graph")[2]
nacf(G,a2,type="moran",mode="graph")[2]
a3 <- c(4, 1, 4, 2, 5, 2, 3, 3, 3)
nacf(G, a3, type="geary", mode="graph") [2]
nacf(G,a3,tvpe="moran",mode="graph")[2]
```

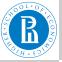

## Positive Autocorrelation

Similars adjacent; Geary's C < 1, Moran's I > -0.125

NA2-5, statistics

V. Batagelj

#### Autocorrelation

Network statistics

Statistics

QAP

What else?

Resources

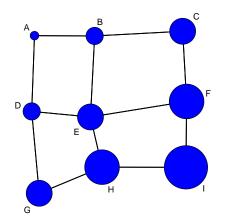

| Node | Attrib |  |
|------|--------|--|
| Α    | 1      |  |
| В    | 2      |  |
| С    | 3      |  |
| D    | 2      |  |
| E    | 3      |  |
| F    | 4      |  |
| G    | 3      |  |
| Н    | 4      |  |
| - 1  | 5      |  |

Geary's C: 0.333 Moran's I: 0.500

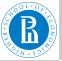

## No Autocorrelation

### Random pattern; Geary's $C \approx 1$ , Moran's $I \approx -0.125$

NA2-5, statistics

V. Batagelj

#### Autocorrelation

Network statistics

CLIC

OAP

What else?

Resources

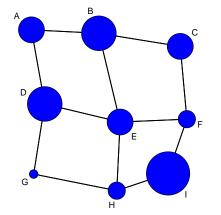

| Node | Attrib |
|------|--------|
| Α    | 3      |
| В    | 4      |
| С    | 3      |
| D    | 4      |
| Ε    | 3      |
| F    | 2      |
| G    | 1      |
| Н    | 2      |
| I    | 5      |
|      |        |

Geary's C: 1.000 Moran's I: -0.250

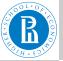

# Negative Autocorrelation

Dissimilars adjacent; Geary's C > 1, Moran's I < -0.125

NA2-5, statistics

V. Batagelj

#### Autocorrelation

Network statistics

CLIC

OAP

What else?

Resources

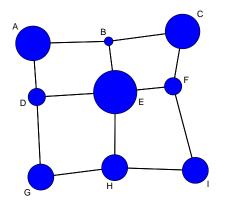

| Node | Attrib |  |
|------|--------|--|
| Α    | 4      |  |
| В    | 1      |  |
| С    | 4      |  |
| D    | 2      |  |
| E    | 5      |  |
| F    | 2      |  |
| G    | 3      |  |
| Н    | 3      |  |
| - 1  | 3      |  |

Geary's C: 1.833 Moran's I: -0.875

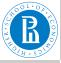

# **Interpreting Autocorrelation**

NA2-5,

V. Batagelj

#### Autocorrelation

Network statistics

CUG

OAP

What else?

Dagaillea

Moran's I ranges from -1 to 1 and is interpreted like Pearson's Correlation Coefficient.

- A value near +1.0 indicates clustering (adjacency tends to accompany similarity along a dimension)
- A value near -1.0 indicates dispersion (adjacency tends to accompany dissimilarity along a dimension)
- a value near 0 indicates random distribution (independence)

Geary's C ranges from 0 to 2. Just replace +1, -1 ond 0 in the above with 0, 2 and 1.

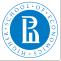

## Florentine families

1.683607

#### NA2-5, statistics

V. Batageli

#### Autocorrelation

Network

OAP

What else?

What is the dependance of the wealth of a family on marriage network?

```
library(statnet)
> data(florentine)
> fw <- flomarriage %v% "wealth"
> gplot(flomarriage, displaylabels=TRUE, vertex.cex=0.025*fw,
+ gmode="graph", main='Florentine_families')
 I <- nacf(flomarriage, fw, type="moran", mode="graph")</pre>
 1.000000000 - 0.31073529 0.06531299 - 0.06045322 - 0.06267282
> C <- nacf(flomarriage, fw, type="geary", mode="graph")</pre>
0.00000000001.683607336 0.811642725 0.899673648 0.826831324 0.00
> T[2]
-0.310735\overline{3}
> C[2]
```

We can see that the Florentine marriage network is (moderately, I=0.31) negatively (C = 1.68) autocorrelated with respect to the family wealth. Usually bride and spouse were not both equally rich.

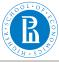

## Problem with network statistics

NA2-5,

V. Batagelj

Autocorrelation

Network statistics

CUG

What else?

Resour

Some issues with network statistics:

- Samples non-random
- Often work with populations
- Observations not independent
- Distributions unknown

One crucial thing in SNA is that even when networks are completely 'random' they exhibit certain non-random network features. For example, the embeddedment in triads. When a random network is dense, nodes will have a higher chance to be embedded in triads by default. Hence, you cannot really say that in one network nodes are more clustered than in another if you do not consider this.

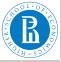

# General strategy

NA2-5,

V. Batagelj

Autocorrelation

Network statistics

CUG

QAP

What else?

Resource

Network inference assuming conditional independence:

- 1 Calculate on the "observed" network a network statistic (global measure) that you are interested in.
- 2 Think about the properties of the network that you want to conserve.
- 3 Generate many "random" networks that have the same properties as the "observed" network.
- 4 Calculate the network statistic on these "conditional random networks" and compare this baseline distribution against the actually observed network statistic in the "observed" network.

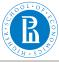

NA2-5,

V. Batagelj

Autocorrelation

Network

CUG

----

What else?

Resources

This strategy is implemented in the sna function <code>cug.test-Conditional</code> uniform graphs (CUGs).

It supports conditioning the simulated networks on three of the possible modes (cmode): size; number of edges; and the distribution of dyads. Select the conditioning mode according to what you suspect about your own network of interest. (Note: CUG can be made to condition on other properties.)

In the following example we will try for comparision all three options. For a statistics we will use the betweenness centralization. Centralization involves two items: the network being analyzed; and the name of the centrality measure being applied. Other global measures will, therefore, not require the FUN.arg=list(), argument.

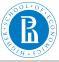

## NA2-5, statistics

#### V. Batagelj

Autocorrelation

Network statistics

#### CUG

OAP

What else?

Resources

```
library(statnet)
data(fflorentine)
gplot(flobusiness,gmode="graph",displaylabels=TRUE)

rSize <- cug.test(flobusiness,centralization,
   FUN.arg=list(FUN=betweenness),mode="graph",cmode="size")
rEdges <- cug.test(flobusiness,centralization,
   FUN.arg=list(FUN=betweenness),mode="graph",cmode="edges")
rDyad <- cug.test(flobusiness,centralization,
   FUN.arg=list(FUN=betweenness),mode="graph",cmode="edges")
FUN.arg=list(FUN=betweenness),mode="graph",cmode="dyad.census"

# Aggregate results
Betweenness <- c(rSize$pbs.stat,rEdges$pbs.stat,rDyad$pbs.stat)
PctGreater <- c(rSize$pgteobs,rEdges$pgteobs,rDyad$pgteobs)
PctLess <- c(rSize$plteobs,rEdges$plteobs,rDyad$plteobs)
report <- cbind(Betweenness, PctGreater, PctLess)
rownames(report) <- c("Size","Edges","Dyads")
report</pre>
```

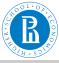

NA2-5. statistics

V. Batageli

Autocorrelation

Network

CUG

OAP

What else?

Resources

|       | Betweenness | PctGreater | PctLess |
|-------|-------------|------------|---------|
| Size  | 0.2057143   | 0.001      | 0.999   |
| Edges | 0.2057143   | 0.713      | 0.289   |
| Dyads | 0.2057143   | 0.738      | 0.263   |

Consider the visualization of the network. Given the network's structure. it is at least somewhat dominated by the Barbadori and Medici families (betweenness centralization = 0.21). But is that level of centralization special to the Florentine business network, or is this something that we would normally expect for a network this size? Is it something that we would normally expect for a network with this number of edges? Is it something that we would normally expect for a network with this distribution of dyads?

As we can see in the output above, this level of centralization is very uncommon in a network of this size. But it is not at all uncommon in a network with the same number of edges, or the same distribution of dyads.

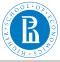

NA2-5,

V. Batagelj

Autocorrelation

Network

statistics

CUG

What else?

Resource

We can depict the same information graphically by displaying the distribution of betweeness centralization measures for the randomly generated networks, and indicating where the betweenness centralization measure of 0.21 lies in comparison to each distribution.

```
par(mfrow=c(1,3))
plot(rSize,main="Betweenness \nConditioned on Size")
plot(rEdges,main="Betweenness \nConditioned on Edges")
plot(rDyad,main="Betweenness \nConditioned on Dyads")
par(mfrow=c(1,1))
```

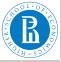

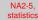

## V. Batagelj

Autocorrelation

Network

statistic

#### CUG

QAF

What else?

Resources

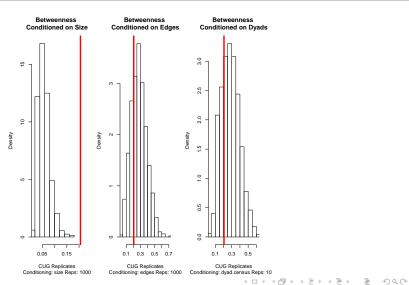

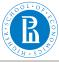

# Quadratic Assignment Procedure (QAP)

NA2-5,

V. Batagelj

Autocorrelation

Network statistics

statistics

QAP

What else?

Resources

Quadratic assignment procedure (QAP) is similar to CUG, in that it uses simulation in order to generate a distribution of hypothetical networks. But QAP controls for network structure, as compared with CUG, which controls for size, the number of edges, or dyad census. QAP is useful for running a variety of statistics. It is based on the *permutation test* 

- Get observed test statistic
- Construct a distribution of test statistics under null hypothesis
  - Thousands of permutations of actual data
- Count proportion of statistics on permuted data that are as large as the observed
  - This is the p-value of the test

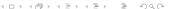

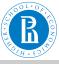

# Quadratic Assignment Procedure (QAP) graph correlation

NA2-5, statistics

V. Batagelj

Autocorrelation

Network statistics

CUG

OAP

What else?

Resource

Did the Florentine families base their business dealings on marriage ties? (Or maybe their marriages are based on their business ties?) Get the graph correlation value

```
> gcor(flobusiness,flomarriage)
[1] 0.3718679
```

Marriage and business ties are moderately correlated (r=0.37). Is it significant?

The correlation is significant at the 0.05 alpha level. We know this because less than 5% of the permuted networks - or in this case, all of them - exhibited correlation coefficients that were less than that of the value we calculated for the marriage network and the business.

```
> plot(rCor, xlim=c(-0.25, 0.4))
```

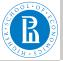

# Quadratic Assignment Procedure (QAP) graph correlation

NA2-5, statistics

V. Batagelj

Autocorrelation

Network

statistics

QAP

What else?

#### **Estimated Density of QAP Replications**

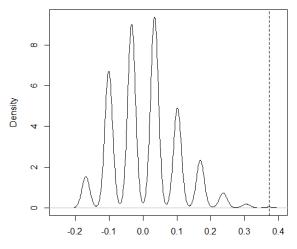

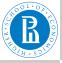

## What else?

NA2-5, statistics

V. Batagelj

Autocorrelation

Network

statistics

045

What else?

Resources

- QAP and regression
- MRQAP
- ERGM Exponential random graph models
- Stochastic actor-oriented models, Siena
- Stochastic blockmodeling

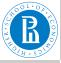

## Resources I

NA2-5, statistics

V. Batagelj

Autocorrelation

Network statistics

statistics

3,711

What else?

Resources

Decker, Krackhardt, Snijders: Sensitivity of MRQAP Tests to Collinearity and Autocorrelation Conditions.

Grund, Thomas: Lectures, 2016.

Kilduff, Martin, Tsai, Wenpin: Social Networks and Organizations. SAGE publications, 2003.

Kolaczyk, Eric D., Csárdi, Gábor: Statistical Analysis of Network Data with R (Use R!). Springer, 2014.

Lusher, Dean, Koskinen, Johan, Robins, Garry: Exponential Random Graph Models for Social Networks: Theory, Methods, and Applications. Cambridge University Press, 2013.

Murphy, Phil: Practicum 9 - Hypothesis Testing in Network Analysis. 2017.

Simpson, William: "QAP – the Quadratic Assignment Procedure", Harvard Business School, 2001. page